### , tushu007.com

### <<Red Hat Enterprise L>>

<<Red Hat Enterprise Linux 3 >>

- 13 ISBN 9787302097426
- 10 ISBN 7302097429

出版时间:2005-1-1

页数:427

641000

extended by PDF and the PDF

http://www.tushu007.com

### , tushu007.com

### <<Red Hat Enterprise L>>

Red Hat Enterpuise Linux<br>GNOME

Linux DNS CHCP NFS<br>Samba FTP Apache Mail Proxy MySQL PostgreSQL Samba FTP Apache Mail Proxy

Red Hat Enterpuise

 $Linux$ 

# <<Red Hat Enterprise L>>

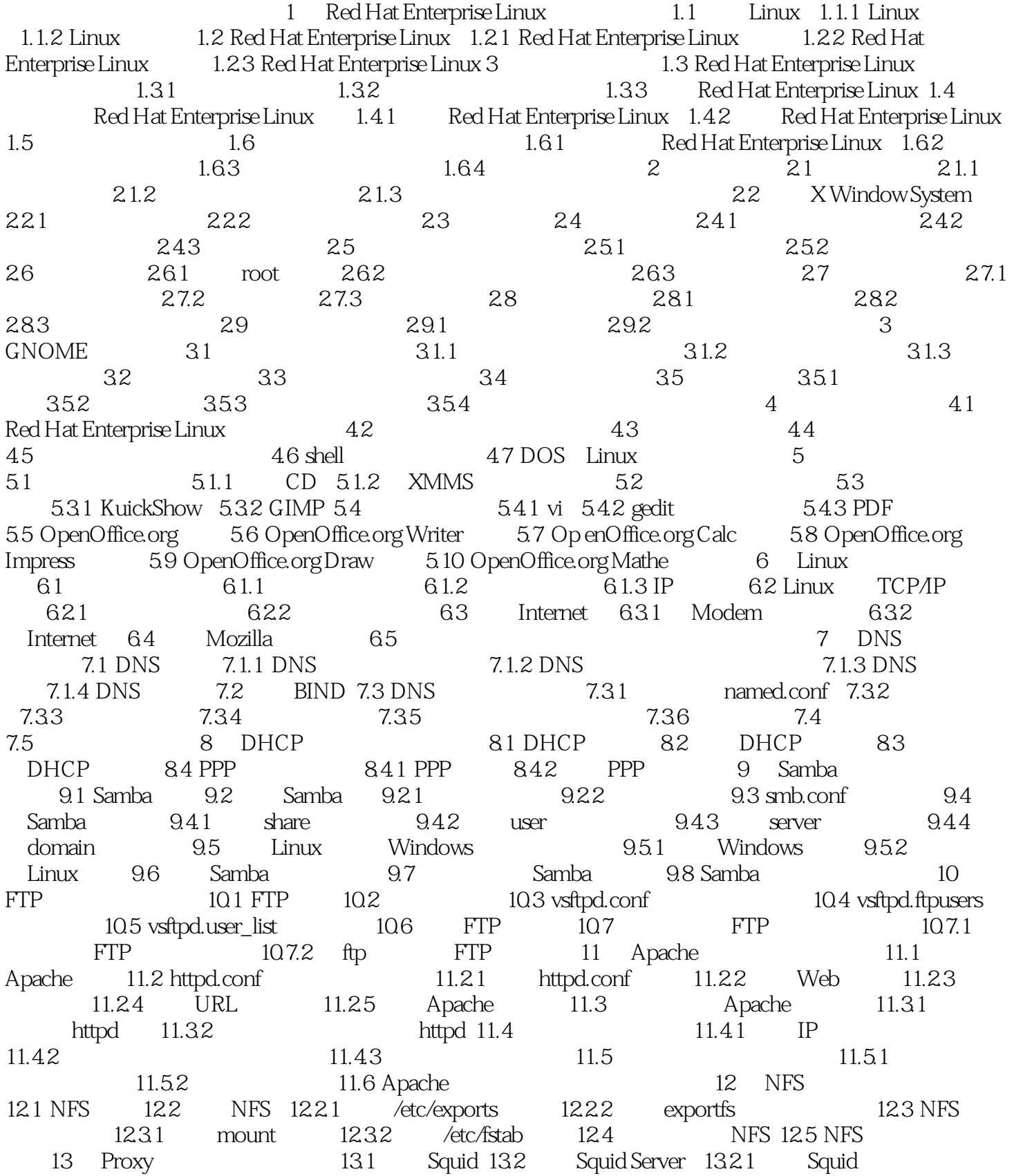

#### and tushu007.com

## <<Red Hat Enterprise L>>

13.2.2 Squid Server 13.2.3 Squid Server 13.3 6 13.3.1 IE 13.3.2 Mozilla 中设置� 13.4 Squid Server的安全性设置 13.5 改善Proxy服务器的性能 13.5.1 Proxy Server缓存器设置 13.5.2 squid.conf 13.6 Proxy 13.6.1 13.6.2 14 Mail 14.1 14.1 14.1.1 E-mail 14.1.2 E-mail 14.2 14.3 14.3.1 Sendmail 14.3.2 14.3.3 14.3.3 14.3.4 14.3.4 POP 14.4.1 POP 14.4.2 POP 14.4.3 SMTP/POP  $15$  PostgreSQL  $15.1$   $15.1.1$   $15.1.2$ 于Web的数据库平台 15.1.3 Linux下的数据库平台 15.2 PostgreSQL简介� 15.3 PostgreSQL的工作原理 15.4 PostgreSQL 15.4.1 PostgreSQL 15.4.2 PostgreSQL 15.4.3 PostgreSQL 15.5 PostgreSQL 15.5.1 PostgreSQL 15.5.2 3.1 PostgreSQL  $15.5.3$   $15.5.4$   $15.5.5$  PostgreSQL  $15.5.6$ PostgreSQL数据库的备份和恢复 15.5.7 ODBC接口� 15.6 使用psql访问PostgreSQL数据库 15.6.1 使 用psql命令进行操作 15.6.2 psql元命令汇集 15.6.3 数据库操作范例� 15.7 在Windows下访问PostgreSQL 15.7.1 Tcl/Tk 15.7.2 PgAccess 15.7.3 PgAccess 16 MySQL 16.1 MySQL 16.2 MySQL 16.2.1 MySQL 16.2.2 MySQL 16.3 MySQL  $16.31$  MySQL  $16.32$  MySQL  $16.33$ 16.3.4 MySQL 16.4 MySQL 16.4 MySQL 16.4.1 MySQL 16.4.2 MySQL数据库恢复的方法 16.5 MySQL数据库的应用 16.5.1 MySQL相关函数 16.5.2 ODBC相  $16.5.3 \text{ MySQL}$  17 17.1  $17.1.1$   $17.1.2$   $17.1.3$   $17.1.4$ 17.1.5 17.2 17.3 17.3 17.3.1 17.3.2 17.3.3 17.3.4 17.3.5 17.4  $17.4.1$   $17.4.2$   $17.4.3$ 17.5 17.5.1 17.5.2 17.5.3 17.6 17.6.1 17.6.2 17.7 IP 17.8 17.9 **17.9.1 17.9.2 17.9.3 17.10** 17.10.1 17.10.2 17.10.3 VLAN 17.11 17.11.1 17.11.2 VPN 17.11.3 17.12 17.12 17.12 17.12 17.12.2 17.12.3 17.12.4

## , tushu007.com

## <<Red Hat Enterprise L>>

本站所提供下载的PDF图书仅提供预览和简介,请支持正版图书。

更多资源请访问:http://www.tushu007.com